# Java Generics

Parametric Polymorphism

#### GENERIC METHODS

DR. ERIC CHOU IN THE SENIOR MEMBER

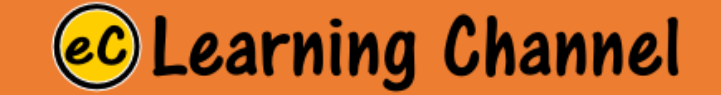

## Generic Methods

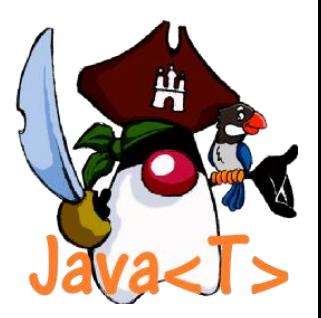

A generic type can be defined for a static method

•You can define generic interfaces (e.g., the **Comparable** interface in Figure B(b) and classes (e.g., the **GenericStack** class in **GenericStack.java**). You can also use generic types to define generic methods. For example,

- **GenericMethodDemo.java** defines a generic method to print an array of objects.
- **GenericMethodDemo.<Integer>print(integers)** passes an array of integer objects to invoke the generic print method.
- **GenericMethodDemo.<String>print(strings)** invokes print with an array of strings.

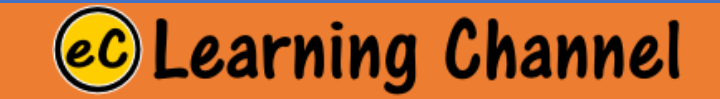

## Declaration of a Generic Method

Generic Instance Method has different way or declaring type variable from Generic Static Method.

•To declare a generic method, you place the generic type **<E>** immediately after the keyword **static** in the method header. For example,

**public static** <E> **void** print(E[] list)

•To invoke a generic method, prefix the method name with the actual type in angle brackets.

For example,

GenericMethodDemo.<**Integer**>print(integers);

GenericMethodDemo.<**String**>print(strings);

or simply invoke it as follows: print(integers); print(strings);

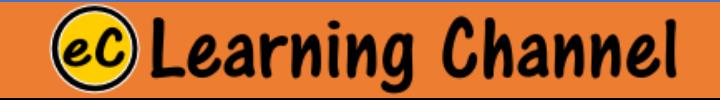

### Generic Method Demo Program: GenericMethodDemo.java

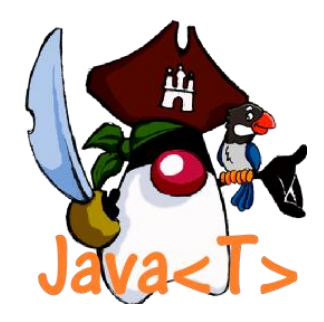

## Go BlueJ!

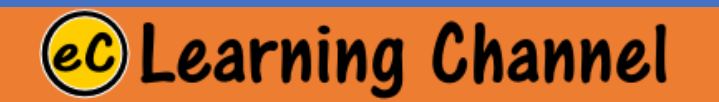